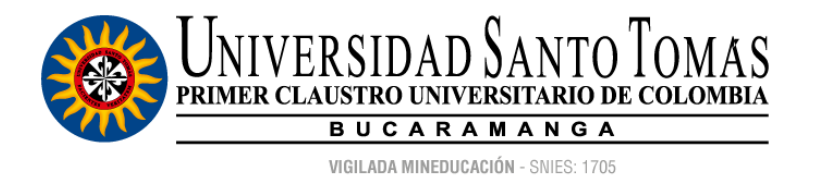

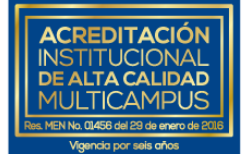

## **UNIVERSIDAD SANTO TOMÁS SECCIONAL BUCARAMANGA**

## **INSTRUCTIVO PARA PAGO EN LÍNEA DE LA MATRÍCULA**

Apreciado **TOMASINO**:

Para realizar el Pago en Línea de la matrícula previamente deberá haber realizado la **matricula académica** y haberla cerrado.

**PASO 1**: Haga clic **[aquí](https://pagosenlinea.usantotomas.edu.co/)**, digite su número de documento y oprima el botón "Enviar".

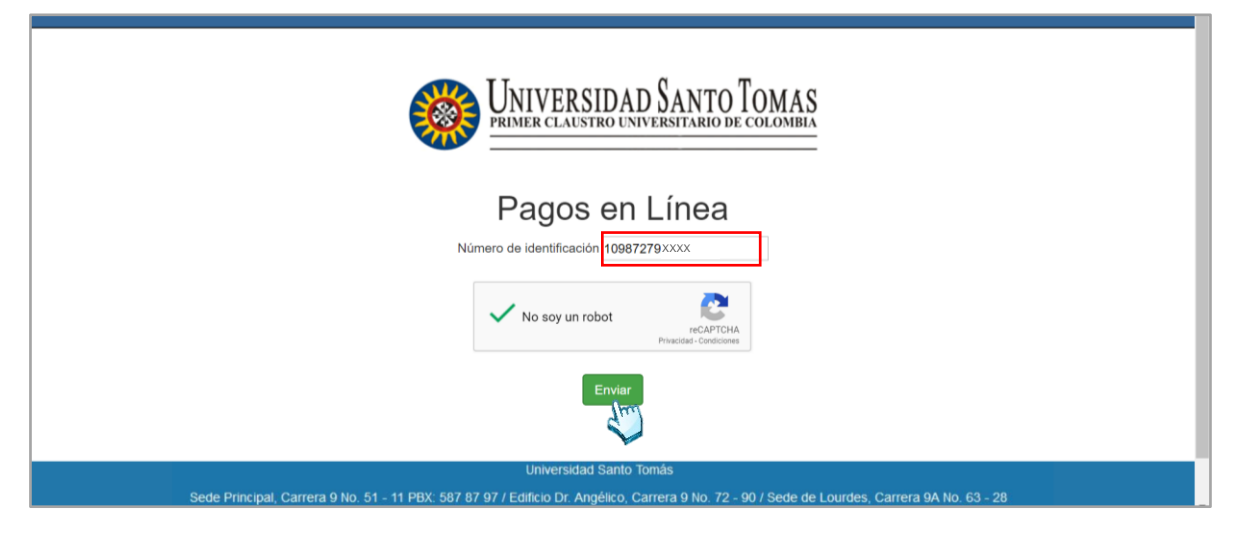

**PASO 2**: Seleccione el concepto que pagará y oprima el botón "Enviar pago".

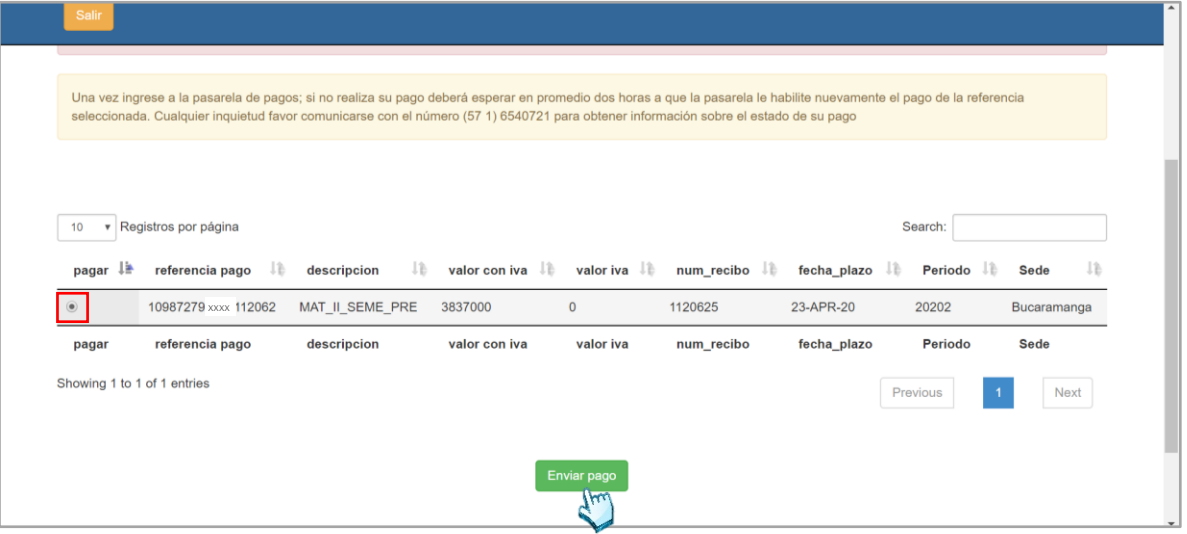

Fecha de elaboración: **5 de junio de 2020**.

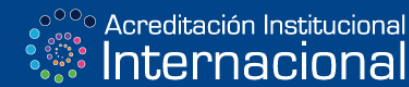

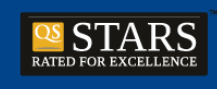

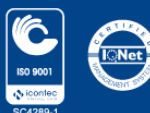

Personería Jurídica 3645 del 6 de agosto de 1965 - NIT 860.012.357-6 PBX: (+57 7) 6 98 58 58 Línea gratuita nacional: 01 8000 917044 **CAMPUS BUCARAMANGA Carrera 18 No. 9 - 27** CAMPUS FLORIDABLANCA Carrera 27 No. 180 - 395 Km. 6 Autopista CAMPUS PIEDECUESTA Finca Colorados Km. 13 Autopista / CAMPUS EL LIMONAL Km. 14 Autopista

www.ustabuca.edu.co

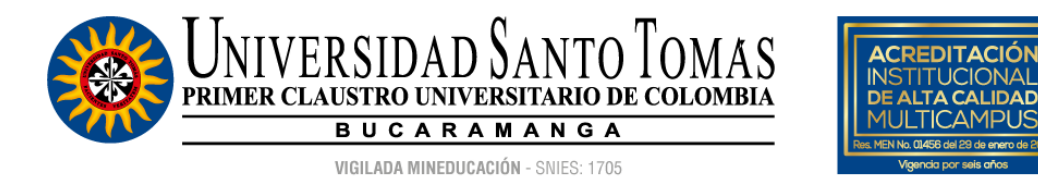

**PASO 3**: Actualice el correo electrónico que se muestra automáticamente por defecto haciendo clic en "Modificar mis datos". Tenga en cuenta registrar su correo electrónico personal.

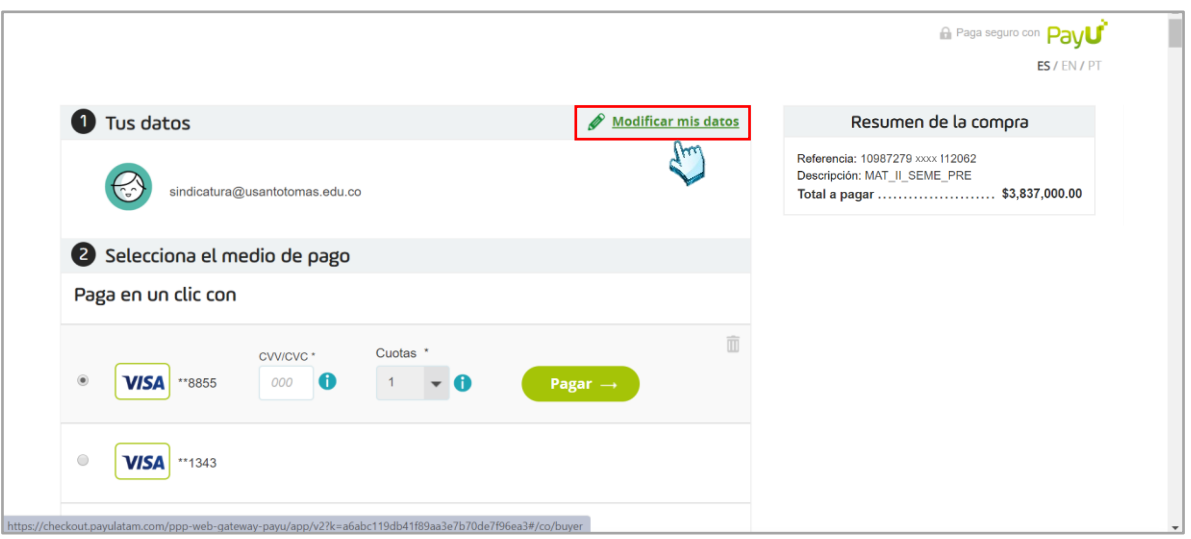

**PASO 4**: Registre sus nombres y apellidos completos y, el correo electrónico personal. Posteriormente oprima el botón "Continuar".

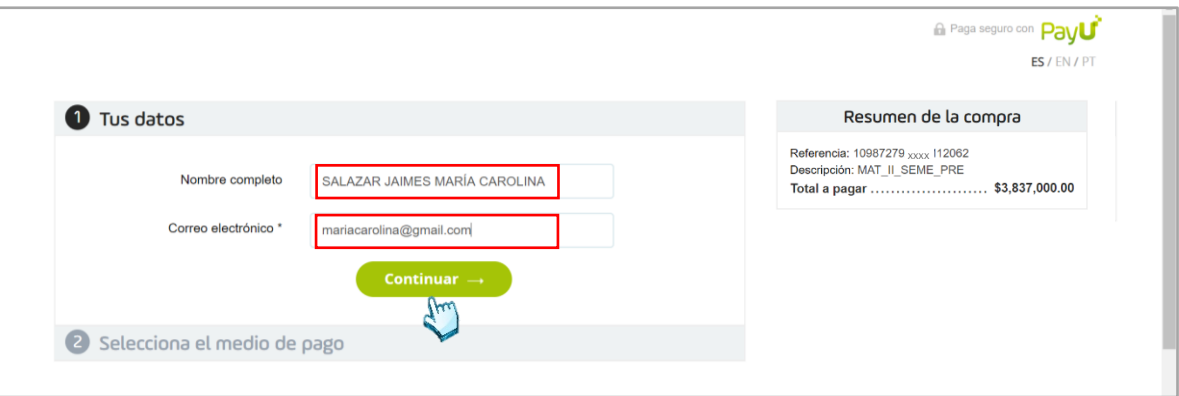

Fecha de elaboración: **5 de junio de 2020**.

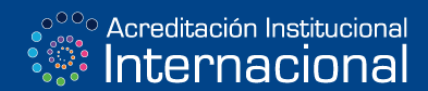

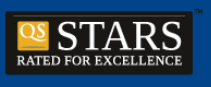

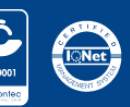

Personería Jurídica 3645 del 6 de agosto de 1965 - NIT 860.012.357-6 PBX: (+57 7) 6 98 58 58 Línea gratuita nacional: 01 8000 917044 **CAMPUS BUCARAMANGA Carrera 18 No. 9 - 27** CAMPUS FLORIDABLANCA Carrera 27 No. 180 - 395 Km. 6 Autopista CAMPUS PIEDECUESTA Finca Colorados Km. 13 Autopista / CAMPUS EL LIMONAL Km. 14 Autopista

www.ustabuca.edu.co

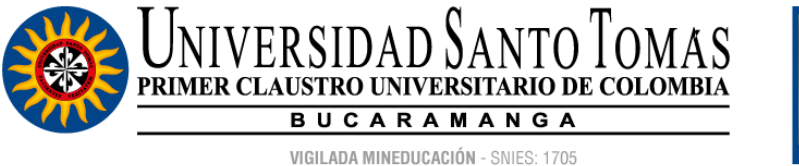

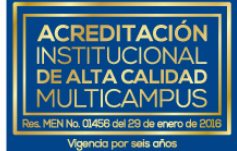

**PASO 5**: Seleccione el medio de pago haciendo clic sobre el tipo de tarjeta de crédito o débito (PSE).

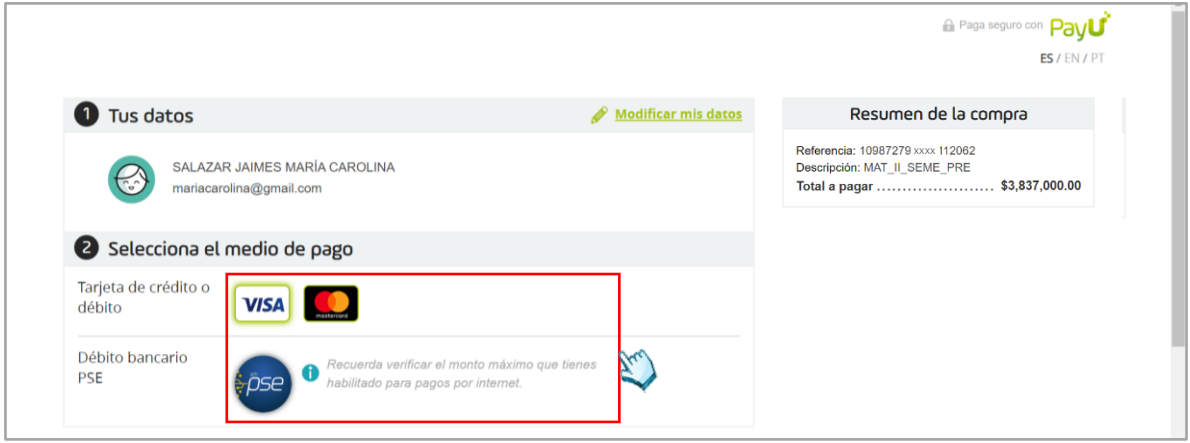

**PASO 6**: Diligencie la información personal y bancaria del titular de la tarjeta de crédito o débito y oprima el botón "Pagar".

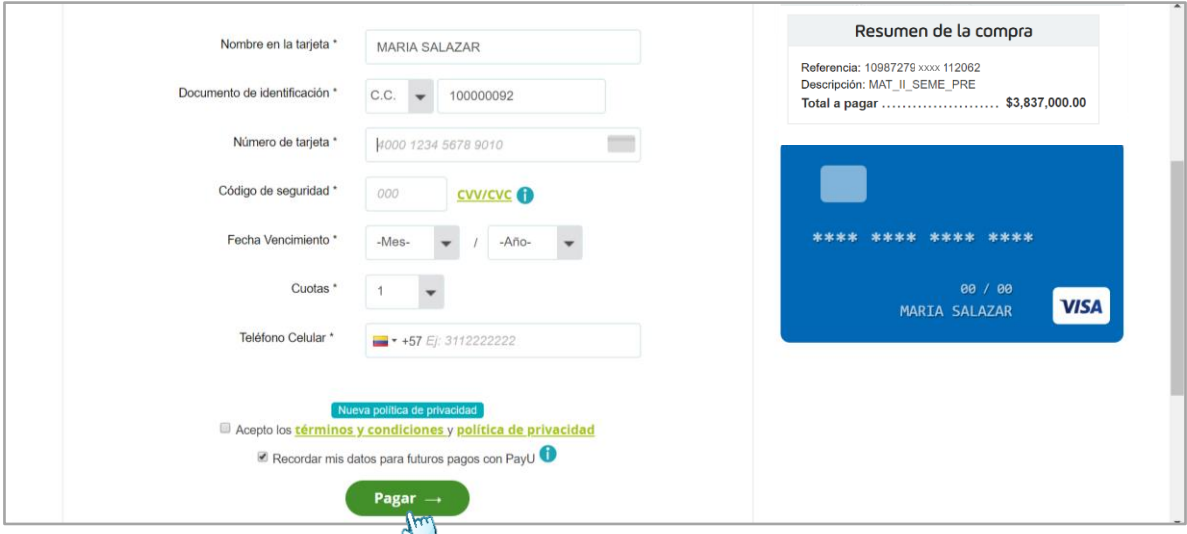

**Importante**: tenga en cuenta que una vez reciba la confirmación del pago en su cuenta de correo electrónico asociada, **debe enviar el soporte de confirmación en donde se evidencia la transacción exitosa** al correo electrónico destinado exclusivamente para matriculas académicas de su facultad. Consulte **[aquí](http://admisiones.ustabuca.edu.co/index.php/matriculas-pregrado-estudiantes-antiguos)**.

Fecha de elaboración: **5 de junio de 2020**.

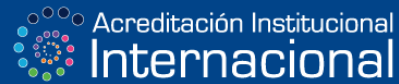

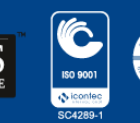

Personería Jurídica 3645 del 6 de agosto de 1965 - NIT 860.012.357-6 PBX: (+57 7) 6 98 58 58 Línea gratuita nacional: 01 8000 917044 **CAMPUS BUCARAMANGA Carrera 18 No. 9 - 27** CAMPUS FLORIDABLANCA Carrera 27 No. 180 - 395 Km. 6 Autopista CAMPUS PIEDECUESTA Finca Colorados Km. 13 Autopista / CAMPUS EL LIMONAL Km. 14 Autopista